[Toshihiko Minamoto](https://jp.community.intersystems.com/user/toshihiko-minamoto) · 2022年6月21日 3m read

[Open Exchange](https://openexchange.intersystems.com/package/db-migration-using-SQLgateway)

## SQLgateway

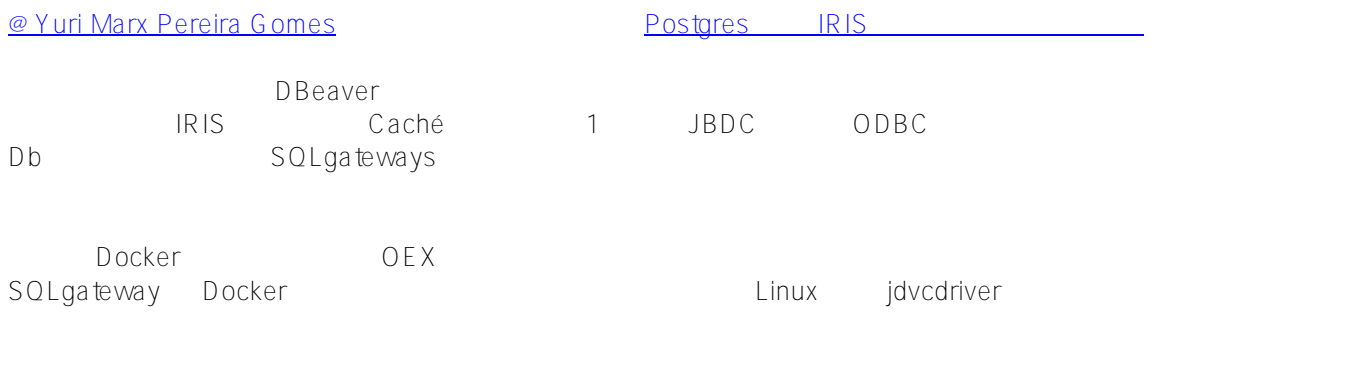

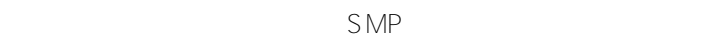

## 1.

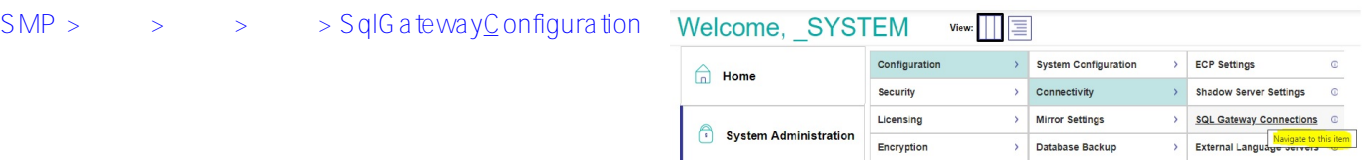

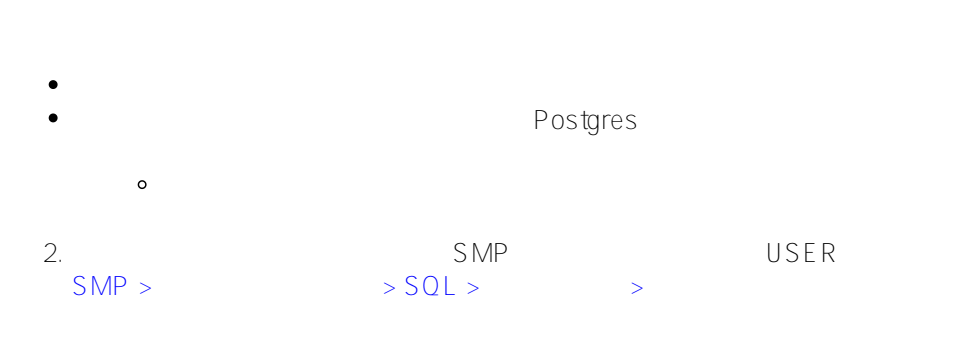

3.

 $\bullet$ 

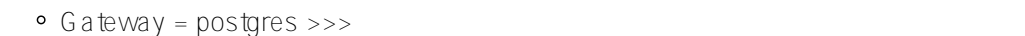

- Schema = public
- Tables to migrate = all

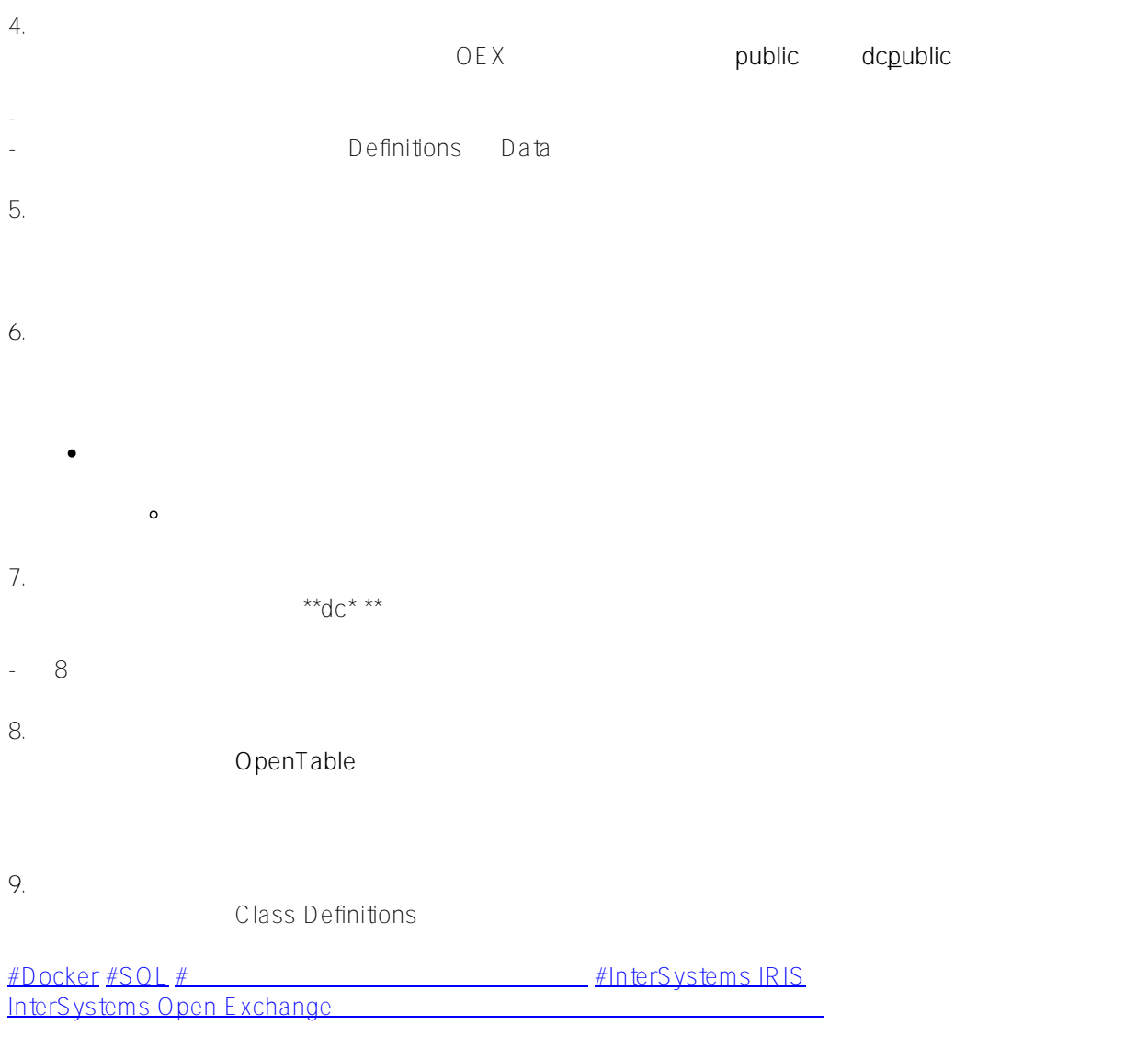

URL:

[https://jp.community.intersystems.com/post/sqlgateway-%E3%82%92%E4%BD%BF%E3%81%A3%E3%81%9F%](https://jp.community.intersystems.com/https://jp.community.intersystems.com/post/sqlgateway-%E3%82%92%E4%BD%BF%E3%81%A3%E3%81%9F%E3%83%87%E3%83%BC%E3%82%BF%E3%83%99%E3%83%BC%E3%82%B9%E7%A7%BB%E8%A1%8C) [E3%83%87%E3%83%BC%E3%82%BF%E3%83%99%E3%83%BC%E3%82%B9%E7%A7%BB%E8%A1%8C](https://jp.community.intersystems.com/https://jp.community.intersystems.com/post/sqlgateway-%E3%82%92%E4%BD%BF%E3%81%A3%E3%81%9F%E3%83%87%E3%83%BC%E3%82%BF%E3%83%99%E3%83%BC%E3%82%B9%E7%A7%BB%E8%A1%8C)